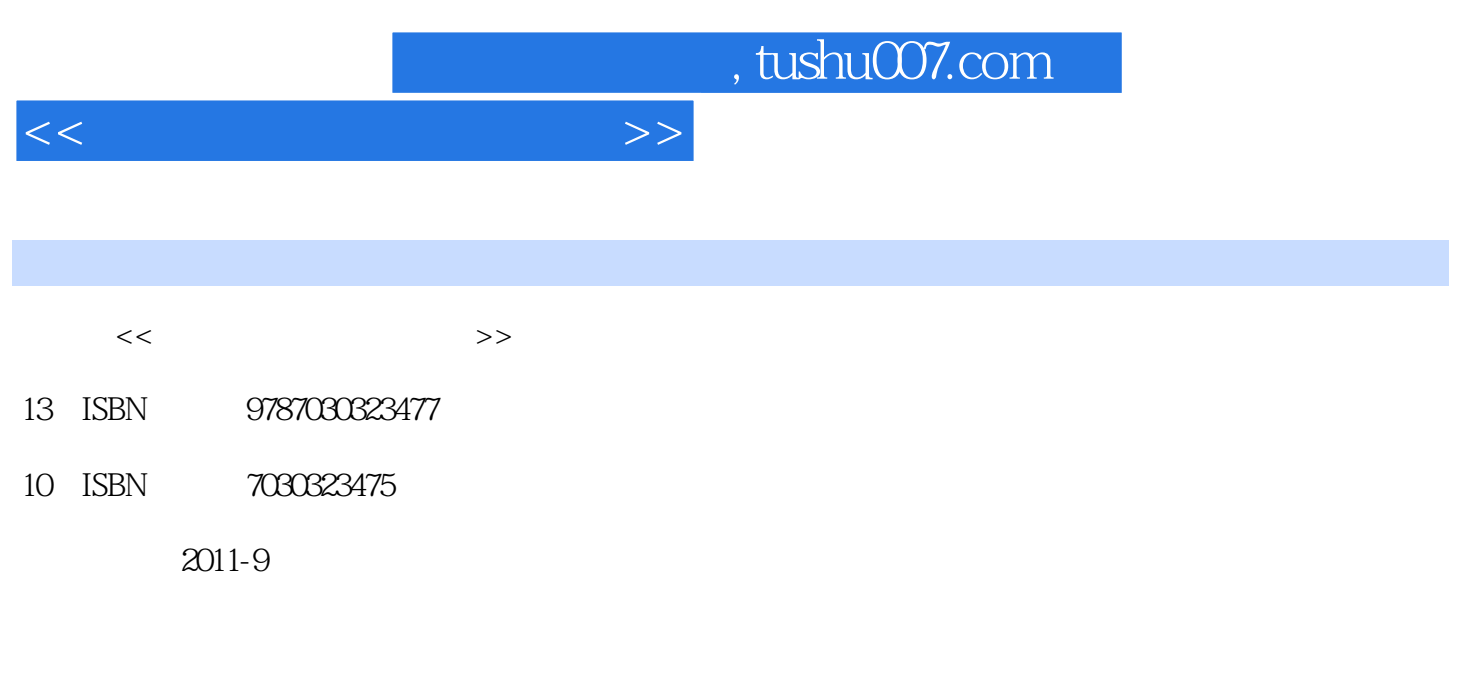

页数:417

PDF

更多资源请访问:http://www.tushu007.com

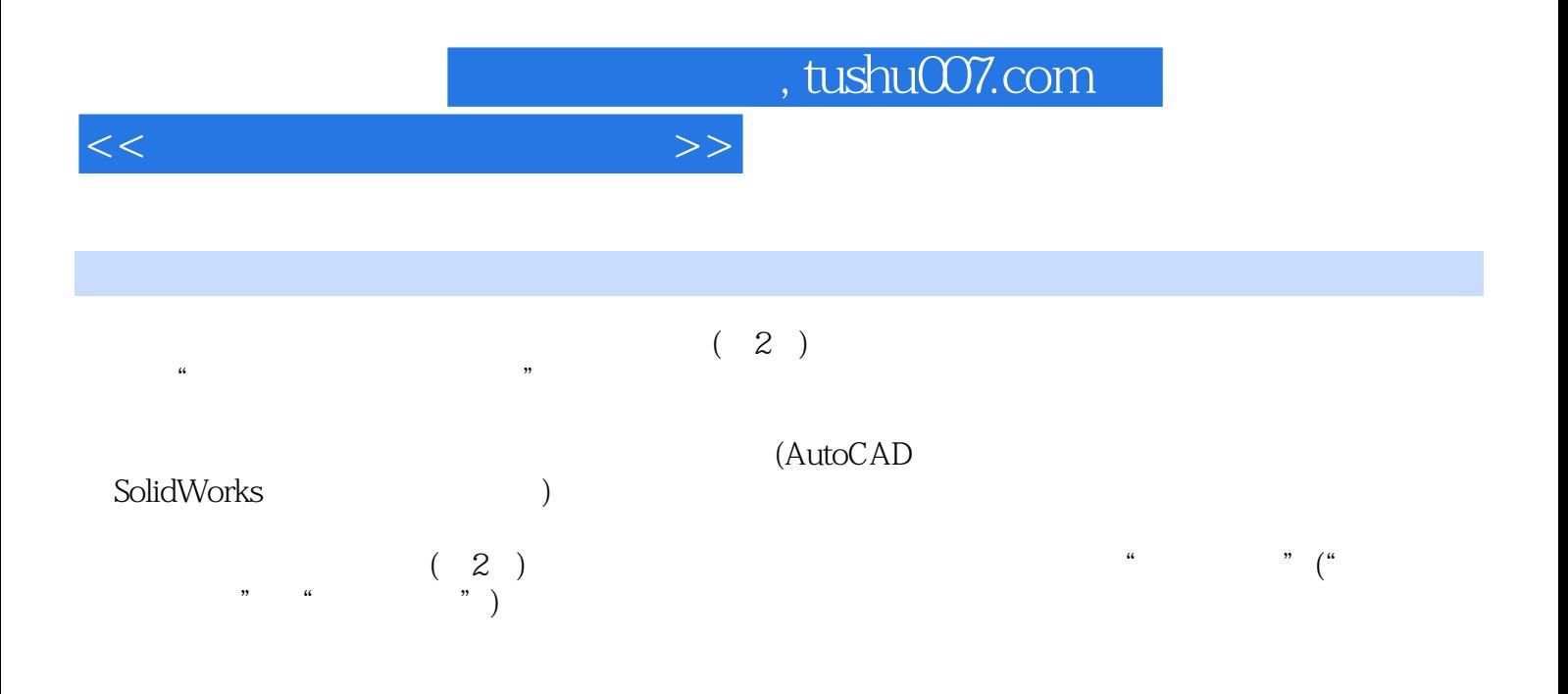

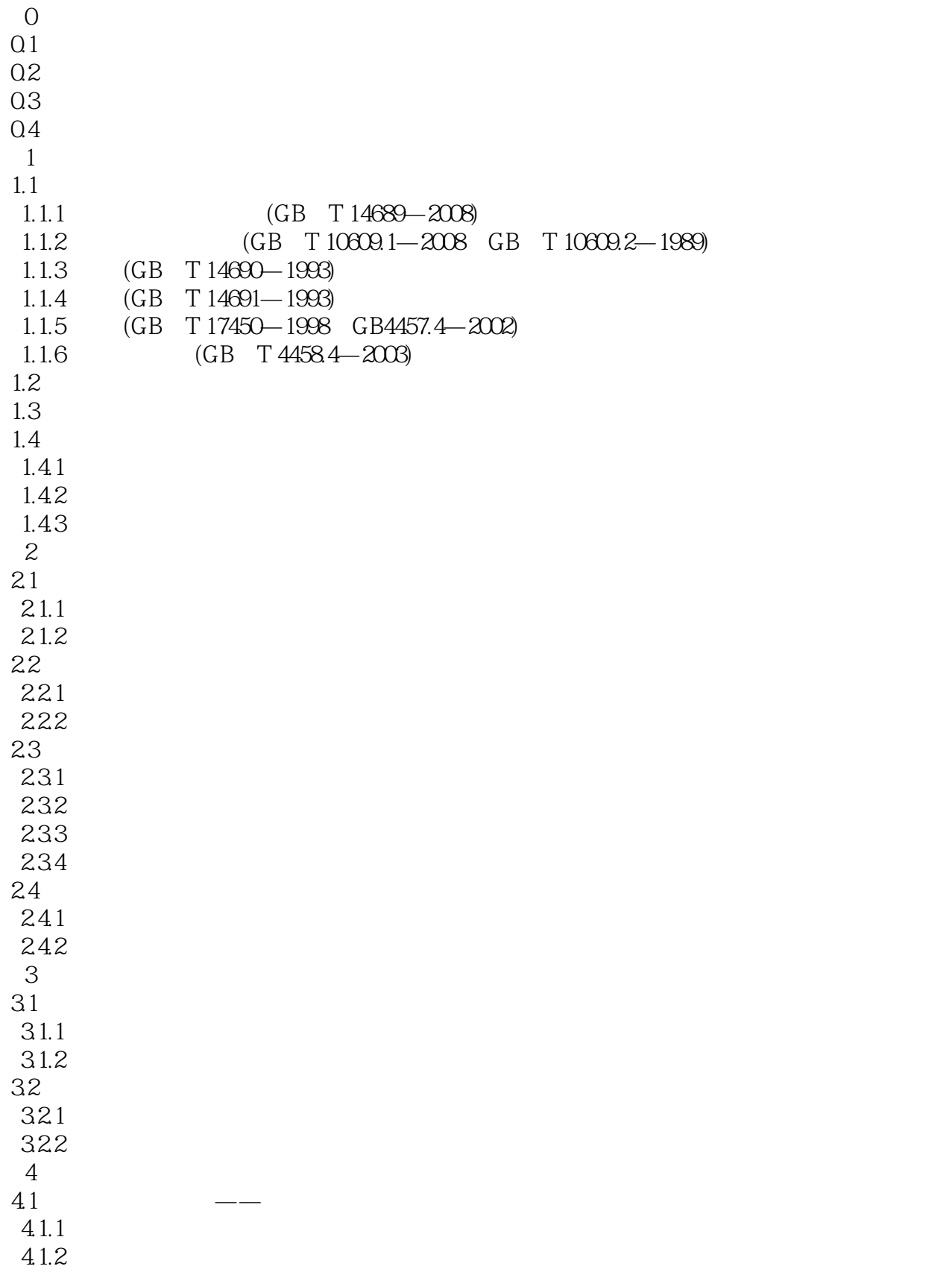

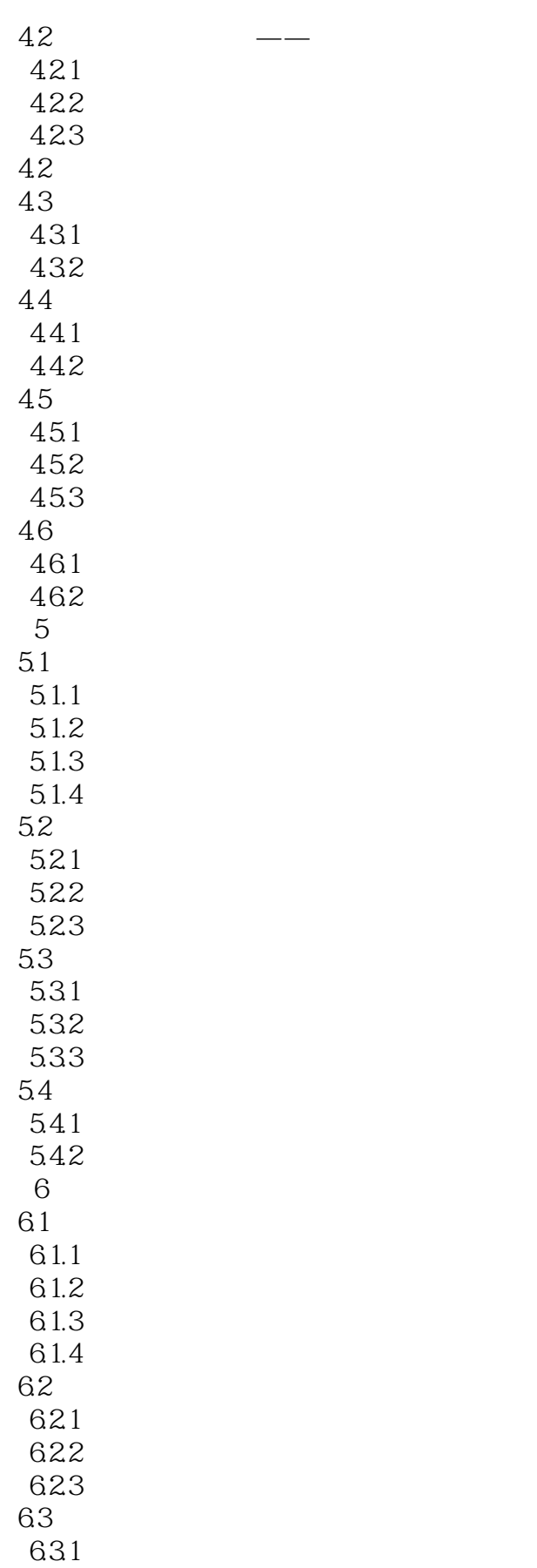

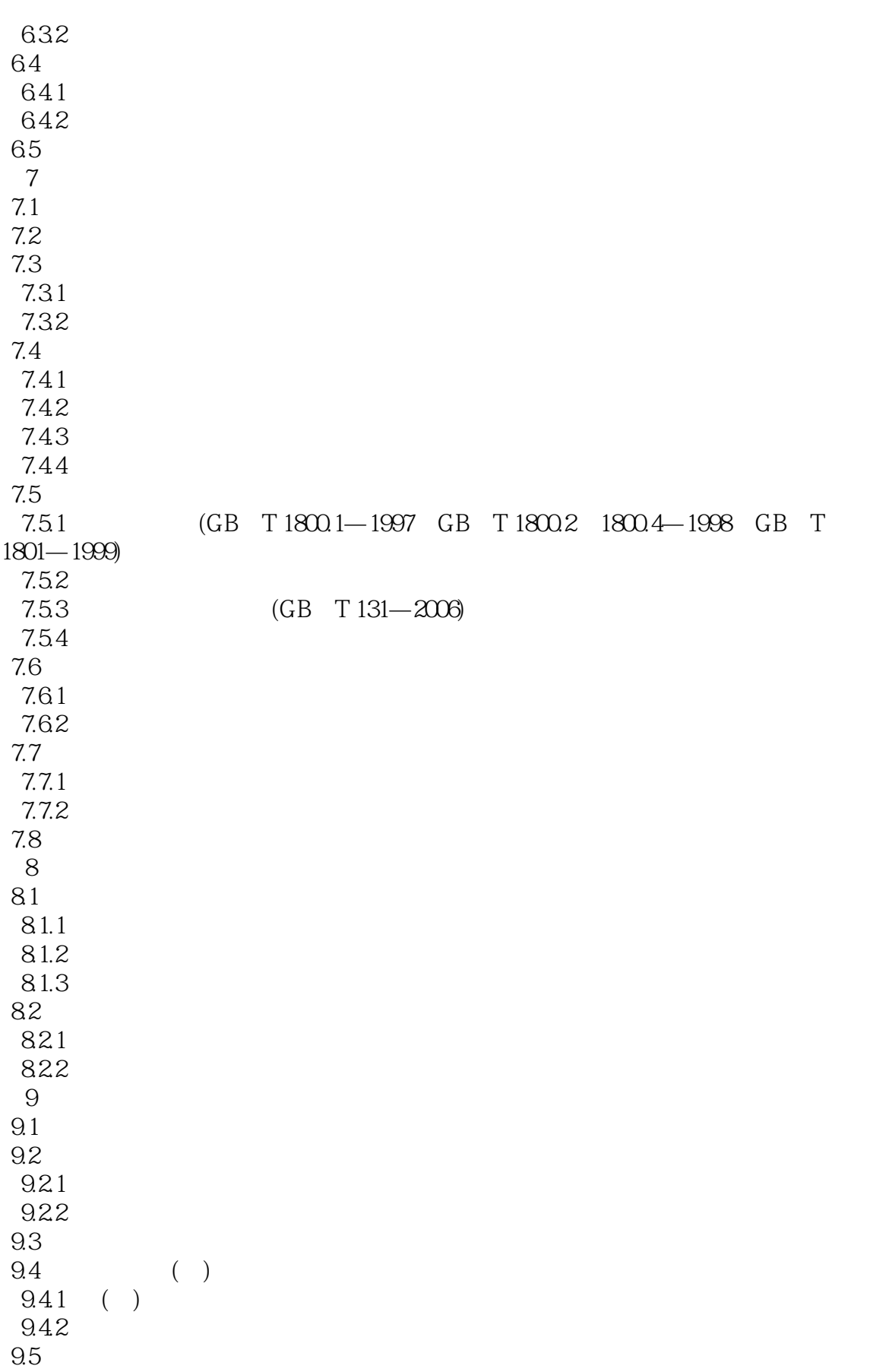

<<现代机械工程图学教程>>

9.6 9.61 9.62  $9.7$  $9.7.1$ 9.7.2  $10<sup>°</sup>$  $10.1$ 10.1.1  $10.1.2$ 10.1.3  $10.1.4$ 10.2 10.2.1 10.22 11 AutoCAD 11.1 11.2 AutoCAD 2007 11.2.1 AutoCAD 2007 11.2.2 AutoCAD 2007 11.3 AutoCAD 2007  $11.31$ 11.32 11.33 11.34 11.35 11.36  $11.4$  $11.5$ 11.5.1 AutoCAD 11.5.2 AutoCAD 12 SolidWorks 12.1 SolidWorks 2007 12.1.1 SolidWorks 2007 12.1.2 SolidWorks 2007 12.1.3 SolidWorks 2007  $12.2$ 12.2.1 12.22 12.3 12.3.1 12.32  $12.4$  $12.4.1$ 12.42 12.43

- $1$  $2$
- $3<sub>z</sub>$
- $4$
- 5
- 6 and  $\overline{6}$  $7$
- 8 常用的标准结构

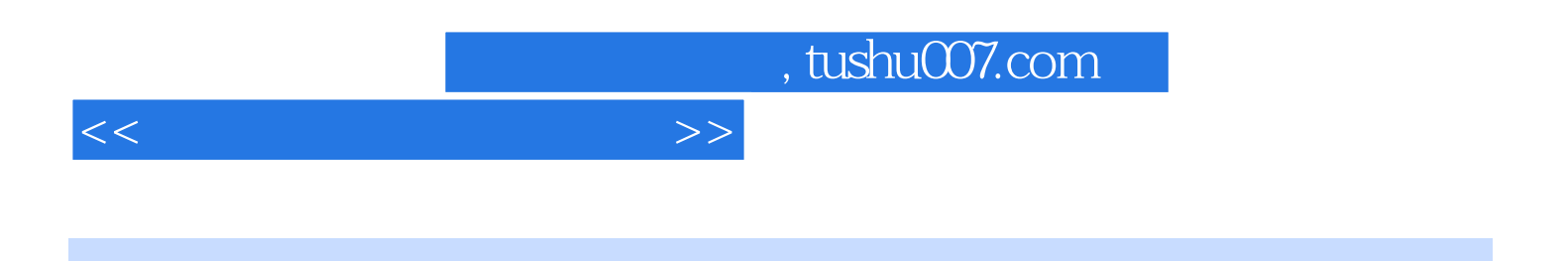

 $\Omega$ 

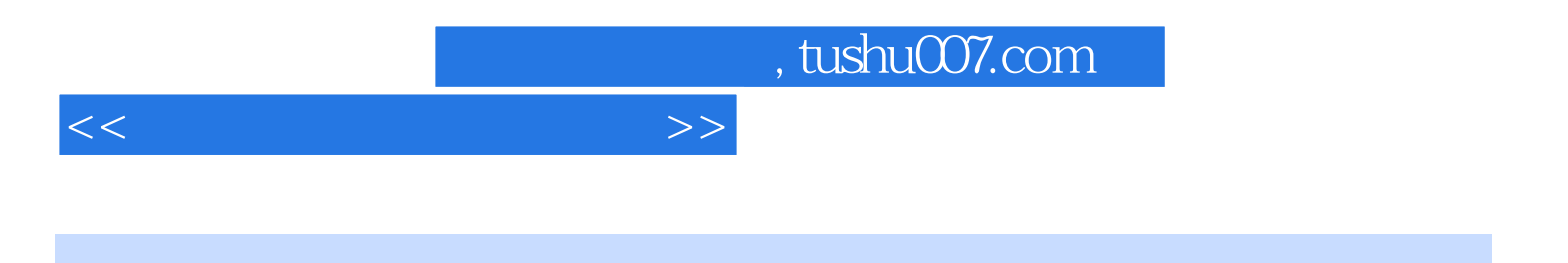

本站所提供下载的PDF图书仅提供预览和简介,请支持正版图书。

更多资源请访问:http://www.tushu007.com